## R9 390 Nitro Installation mit G Helper GPU Hilfe Gesucht **Erledig**

Beitrag von THack87 vom 8. Juni 2017, 15:25

Ich versuche grade meine Sapphire R9 390 Nitro Grafikkarte unter macOS 8 kriegen. Passend dazu ist heute meine bestellte Palit GF8400GS (Nvidia GeForce die ich auch bereits ins System eingebaut habe.

## Ich habe probiert nach diesmemcOTShreSaderra R9 390 SMBIOS & VBIOS E [gesuc](https://www.hackintosh-forum.de/index.php/Thread/30708-macOS-Sierra-R9-390-SMBIOS-VBIOS-Experten-gesucht/?pageNo=24)ht )

die GPU ans laufen zu bekommen. Leider hab ich mir dabei fast mein ganze Ich habe versucht AMD8000Controller.kext als auch die AMDRadeonX400 bearbeiten wie in diesemac DoSstSi (erra R9 390 SMBIOS & VBIOS Exumedrten ges dann mit den passenden Clover Einstellungen und nach einem Durchlauf ganze ans laufen zu bekommen.

Die Helper Grafikkarte wurde auch unter BIOS als Boot Grafikkarte gewählt.

Das System ist im Boot Screen danach nur noch abgestürzt so dass ich wieder Rückgängig zu machen im Abgesicherten Modus.

Liegt es daran weil im Post eine iGPU von Intel als Boot GPU verwendet bzw. die Helper GPU auch irgendwo eingetragen werden?

GPU-Z zeigt mir als Device ID für die R9 folgendes an: 1002 67B1 - 174B E324

Kann es sein das auch meine Grafikkarte eine andere ID hat als wie im oben

Ich hoffe ihr könnt mir weiterhelfen so das mein System endlich rund läuft

Beitrag von griven vom 16. Juni 2017, 16:16

Relevant ist diese Kombination: 1002 67B1 Das andere sind Subvendor und unter OS-X erstmal nicht interessieren. In Kurzform die Folge 1002 67B Extensions in den Bereich PCIPrimaryMatch eingetragen werden zu Framebuffer Botalmadi den wir aber über einen Kext2Patch Eintrag in der anpassen müssen:

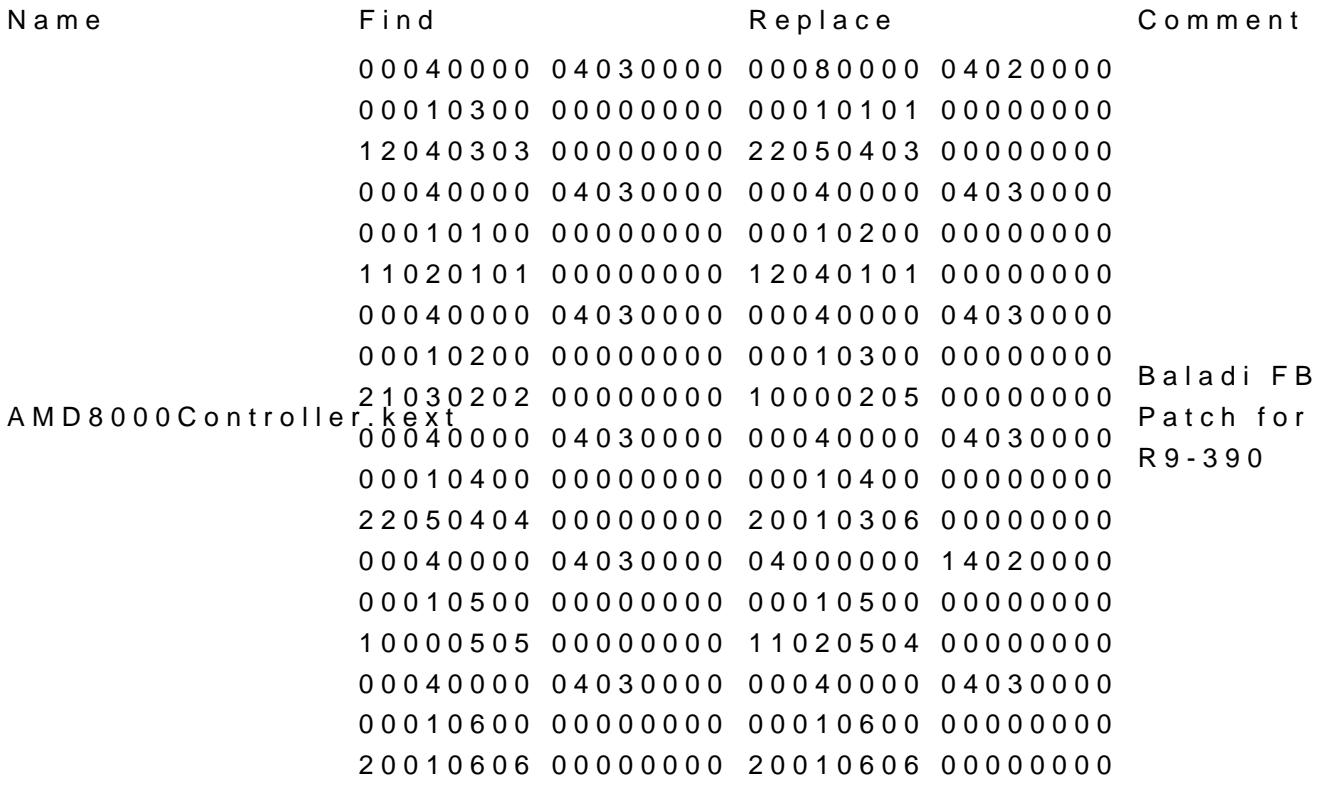

Anschließend noch den Haken bei InjectATI setzen und als Framebuffe fertig. Mehr ist eigentlich nicht zu tun um das Kätzchen schnurren zu lassen